## Braindump2go Updates Microsoft 70-516 VCE Exam Questions for Free Download (181-190)

MICROSOFT NEWS: 70-516 Exam Questions has been Updated Today! Get Latest 70-516 VCE and 70-516PDF Instantly! Welcome to Download the Newest Braindump2go 70-516 VE&70-516 PDF Dumps:

http://www.braindump2go.com/70-516.html (286 Q&As) Microsoft Official Exam Center New Released 70-516 Dumps Questions, Many New Questions added into it! Braindump2go Offer Free Sample Questions and Answers for Download Now! Visit Our Webiste, get the new updated Questions then pass Microsoft 70-516 at the first try! Exam Code: 70-516Exam Name: TS: Accessing Data with Microsoft .NET Framework 4Certification Provider: MicrosoftCorresponding Certifications: MCPD, MCPD: Web Developer 4, MCPD: Windows Developer 4, MCTS, MCTS: Microsoft .NET Framework 4, Data Access<u>70-516 Dumps, 70-516 Dumps, 70-516 Dumps, 70-516 Exam PDF, 70-516 Book, 70-516 Study Guide, 70-516 eBook, 70-516 eBook PDF, 70-516 Exam Questions, 70-516 Training Kit, 70-516 PDF, 70-516 Microsoft Exam, 70-516 Preparation, 70-516 Preparation Materials, 70-516 Preparation Materials, 70-516</u>

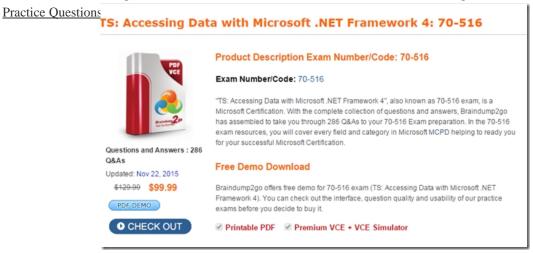

QUESTION 181You use Microsoft Visual Studio 2010 and Microsoft. NET Framework 4.0 to create an application. The application connects to a Microsoft SQL Server database. You use Entity SQL of the ADO.NET Entity Framework to retrieve data from the database. You need to define a custom function in the conceptual model. You also need to ensure that the function calculates a value based on properties of the object. Which two XML element types should you use? (Each correct answer presents part of the solution. Choose two.) A. FunctionB. FunctionImportC. DependentD. AssociationE. DefiningExpression Answer: AEExplanation: CHAPTER 6 ADO.NET Entity FrameworkLesson 1: What Is the ADO.NET Entity Framework? Model-Defined Functions (page 413) QUESTION 182You use Microsoft Visual Studio 2010 and Microsoft .NET Framework 4.0 to create an application. You deploy a Windows Communication Foundation (WCF) Data Service to a production server. The application is hosted by Internet Information Services (IIS). After deployment, applications that connect to the service receive the following error message: "The server encountered an error processing the request. See server logs for more details." You need to ensure that the actual exception data is provided to client computers. What should you do? A. Modify the application's Web.config file. Set the value for the customErrors element to Off.B. Modify the application's Web.config file. Set the value for the customErrors element to RemoteOnly.C. Add the FaultContract attribute to the class that implements the data service.D. Add the ServiceBehavior attribute to the class that implements the data service. Answer: DExplanation: Apply the ServiceBehavior Attribute attribute to a service implementation to specify service-wide execution behavior. The IncludeExceptionDetailInFaults property specifies whether unhandled exceptions in a service are returned as SOAP faults. This is for debugging purposes only. ServiceBehavior Attribute(http://msdn.microsoft.com/en-us/library/system.servicemodel.servicebehaviorattribute.aspx) FaultContract Attribute(http://msdn.microsoft.com/en-us/library/ms752208.aspx)[ServiceContract(Namespace=" http://Microsoft.ServiceModel.Samples")public interface ICalculator{[OperationContract]int Add(int n1, int n2); [OperationContract]int Subtract(int n1, int n2);[OperationContract]int Multiply(int n1, int n2);[OperationContract] [FaultContract(typeof(MathFault))]int Divide(int n1, int n2);}The FaultContractAttribute attribute indicates that the Divide operation may return a fault of type MathFault. Afault can be of any type that can be serialized. In this case, the MathFault is a data

contract, as follows:[DataContract(Namespace="http://Microsoft.ServiceModel.Samples") public class MathFault{private string operation; private string problemType; [DataMember] public string Operation { get { return operation; } set { operation = value; } } [DataMember]public string ProblemType{get { return problemType; }set { problemType = value; }}} QUESTION 183The application populates a DataSet object by using a SqlDataAdapter object. You use the DataSet object to update the Categories database table in the database. You write the following code segment. (Line numbers are included for reference only.)01 SqlDataAdapter dataAdapter = new SqlDataAdapter("SELECT CategoryID, CategoryName FROM Categories", connection);02 SqlCommandBuilder builder = new SqlCommandBuilder(dataAdpater);03 DataSet ds = new DataSet();04 dataAdpater.Fill(ds);05 foreach (DataRow categoryRow in ds.Tables[0].Rows)06 {07 if (string.Compare(categoryRow["CategoryName"].ToString(), 11 12 dataAdpater.Update(ds); You need to remove all the records from the searchValue, true) == 0.08{09 ...10 Categories database table that match the value of the searchValue variable. Which line of code should you insert at line 09? A. categoryRow.Delete();B. ds.Tables[0].Rows.RemoveAt(0);C. ds.Tables[0].Rows.Remove(categoryRow);D. ds.Tables[0].Rows[categoryRow.GetHashCode()].Delete(); Answer: AExplanation:DataRow Class( http://msdn.microsoft.com/en-us/library/system.data.datarow.aspx)DataRow.Delete() Deletes the DataRow.QUESTION 184You use Microsoft Visual Studio 2010 and Microsoft .NET Framework 4.0 to create an application. The application connects to a Microsoft SQL Server database. The application uses the ADO.NET Entity Framework to model entities. The database includes objects based on the exhibit. (Click the Exhibit button.) The application includes the following code segment. (Line numbers are included for reference only.)01 using (AdventureWorksEntities advWorksContext = new AdventureWorksEntities()){ 02 ...03 } You need to retrieve a list of all Products from todays sales orders for a specified customer. You also need to ensure that the application uses the minimum amount of memory when retrieving the list. Which code segment should you insert at line 02? A. Contact customer = context.Contact.Where("it.ContactID = @customerId", new ObjectParameter("customerId", customerId)).First();customer.SalesOrderHeader.Load();foreach (SalesOrderHeader order in customer.SalesOrderHeader){ order.SalesOrderDetail.Load(); if (order.OrderDate.Date == DateTime.Today.Date) { foreach (SalesOrderDetail item in order.SalesOrderDetail) {Console.WriteLine(String.Format("Product: {0} ", item.ProductID)); } }}. B. Contact customer = context.Contact.Where("it.ContactID = @customerId", new ObjectParameter("customerId", customerId)).First(); customer.SalesOrderHeader.Load();foreach (SalesOrderHeader order in customer.SalesOrderHeader){ if (order.OrderDate.Date == DateTime.Today.Date) { order.SalesOrderDetail.Load(); foreach (SalesOrderDetail item in order.SalesOrderDetail) Console.WriteLine(String.Format("Product: {0} ", item.ProductID)); } } C. Contact customer = (from contact in context.Contact.Include("SalesOrderHeader") select contact).FirstOrDefault(); foreach (SalesOrderHeader order in customer.SalesOrderHeader) { order.SalesOrderDetail.Load(); if (order.OrderDate.Date == DateTime.Today.Date) { foreach (SalesOrderDetail item in order.SalesOrderDetail) { Console.WriteLine(String.Format("Product: {0} ", item.ProductID)); } } } D. Contact customer = (from contact in context.Contact.Include("SalesOrderHeader.SalesOrderDetail") select contact). FirstOrDefault();foreach (SalesOrderHeader order in customer.SalesOrderHeader){ if (order.OrderDate.Date == DateTime.Today.Date) { foreach (SalesOrderDetail item in order.SalesOrderDetail) { Console.WriteLine(String.Format("Product: {0} ", item.ProductID)); } Answer: BExplanation:A & C check the Order date after Order Detail, so we are retrieving more Order details than necessaryD is calling a Function (using eager loading) for the First Contact record only, so does not meet the requirements. QUESTION 185You use Microsoft Visual Studio 2010 and Microsoft .NET Framework 4.0 to create an application. The application contains the following code segment. (Line numbers are included for reference only.)01 class DataAccessLayer02 {03 private static string connString;04 ...05 ...06 public static DataTable GetDataTable(string command){07 ...08 ...09 }10 }You need to define the connection life cycle of the DataAccessLayer class. You also need to ensure that the application uses the minimum number of connections to the database. What should you do? A. Insert the following code segment at line 04.private static SqlConnection conn = new SqlConnection(connString); public static void Open() { conn.Open(); }public static void Close() { conn.Close(); }B. Insert the following code segment at line 04.private SqlConnection conn = new SqlConnection(connString); public void Open() { conn.Open(); } public void Close() { conn.Close(); } C. Replace line 01 with the following code segment.class DataAccessLayer: IDisposableInsert the following code segment to line 04.private SqlConnection conn = new SqlConnection(connString); public void Open() { conn.Open(); } public void Dispose() { conn.Close(); D. Insert the following code segment at line 07:using (SqlConnection conn = new SqlConnection(connString)) conn.Open(); Answer: DExplanation:One thing you should always do is to make sure your connections are always opened within a using statement. Using statements will ensure that even if your application raises an exception while the connection is open, it will always be closed (returned to the pool) before your request is complete. This is very important, otherwise there could be connection leaks. QUESTION 186You use Microsoft Visual Studio 2010 and Microsoft .NET Framework 4.0 to create an application. The

```
cmd2.You need to measure the time required to execute each command. Which code segment should you use? A. Stopwatch w1 =
new Stopwatch();w1.Start();cmd1.ExecuteNonQuery();w1.Stop();Trace.WriteLine(w1.ElapsedMilliseconds);w1.Start();
cmd2.ExecuteNonQuery();w1.Stop();Trace.WriteLine(w1.ElapsedMilliseconds);B. Stopwatch w1 = new Stopwatch();w1.Start();
cmd1.ExecuteNonQuery();w1.Stop();Trace.WriteLine(w1.ElapsedMilliseconds);w1.Reset();cmd2.ExecuteNonQuery();w1.Stop();
Trace.WriteLine(w1.ElapsedMilliseconds);C. Stopwatch w1 = Stopwatch.StartNew();cmd1.ExecuteNonOuery();w1.Stop();
Trace.WriteLine(w1.ElapsedMilliseconds);w1.Start();cmd2.ExecuteNonQuery();w1.Stop();
Trace.WriteLine(w1.ElapsedMilliseconds);D. Stopwatch w1 = Stopwatch.StartNew();cmd1.ExecuteNonQuery();w1.Stop();
Trace.WriteLine(w1.ElapsedMilliseconds);w1 = Stopwatch.StartNew();cmd2.ExecuteNonQuery();w1.Stop();
Trace.WriteLine(w1.ElapsedMilliseconds); Answer: DExplanation: A & C do not reset the stopwatch before running cmd2. B does
not start the stopwatch after resetting the stopwatch Start() does not reset the stopwatch, whereas StartNew() will create a new
instance of the Stop watch and initialise the elapsed time to Zero. Stopwatch Class(
http://msdn.microsoft.com/en-us/library/system.diagnostics.stopwatch.aspx) QUESTION 187You use Microsoft Visual Studio 2010
and Microsoft .NET Framework 4.0 to create an application. The application connects to two different Microsoft SQL Server 2008
database servers named Server1 and Server2. A string named sql1 contains a connection string to Server1. A string named sql2
contains a connection string to Server2.01 using (TransactionScope scope = new02 ...03 )04 {05 using (SqlConnection cn1 = new
SqlConnection(sql1))06 {07 try{08
                                        ...09
                                               10 catch (Exception ex)11 {12 }13 }14 scope.Complete();15 }You
need to ensure that the application meets the following requirements: - There is a SqlConnection named cn2 that uses sql2. - The
commands that use cn1 are initially enlisted as a lightweight transaction. The cn2 SqlConnection is enlisted in the same
TransactionScope only if commands executed by cn1 do not throw an exception. What should you do? A. Insert the following
code segment at line 02.TransactionScope(TransactionScopeOption.Suppress)Insert the following code segment at line 08.using
(SqlConnection cn2 = new SqlConnection(sql2)){ try {
                                                        cn2.Open();
                                                                     ...
                                                                           cn1.Open();
                                                                                         ... } catch (Exception ex){}}B.
 Insert the following code segment at line 02. TransactionScope(TransactionScopeOption.Suppress)Insert the following code
segment at line 08.cn1.Open();...using (SqlConnection cn2 = new SqlConnection(sql2)){ try {
(Exception ex){}}C. Insert the following code segment at line 02.TransactionScope(TransactionScopeOption.RequiresNew)Insert
the following code segment at line 08.using (SqlConnection cn2 = new SqlConnection(sql2)){ try{
              ... } catch (Exception ex){}}D. Insert the following code segment at line 02.
TransactionScope(TransactionScopeOption.RequiresNew)Insert the following code segment at line 08.cn1.Open();...using
(SqlConnection cn2 = new SqlConnection(sql2)){ try {
                                                        cn2.Open();
                                                                       ... } catch (Exception ex){}} Answer: B
Explanation: Seen in examHere cn1 is for the Ambient Transaction (i.e the lightweight or logical transaction) that will be used run
the 2 transactions in the ambient scope. If the cn1 transaction fails, then the requirement is for the cn2 transaction NOT to join the
ambient transaction. It needs to run within its own independent transaction. This is achieved by using TransactionScopeOption.
Suppress. If the cn2 transaction does NOT fail, then both transactions will run under the ambient Transaction.
TransactionScopeOptionRequired A transaction is required by the scope. It uses an ambient transaction if one already exists.
Otherwise, it creates a new transaction before entering the scope. This is the default value. Requires New A new transaction is always
created for the scope. Suppress The ambient transaction context is suppressed when creating the scope. All operations within the
scope are done without an ambient transaction context. QUESTION 188You use Microsoft Visual Studio 2010 and Microsoft .NET
Framework 4.0 to create an application. The application uses the ADO.NET Entity Framework to model entities. The conceptual
schema definition language (CSDL) file contains the following XML fragment.<EntityType Name="Contact"> ... <Property
Name="EmailPhoneComplexProperty" Type="AdventureWorksModel.EmailPhone" Nullable="false" /> </EntityType>...
<ComplexType Name="EmailPhone"> <Property Type="String" Name="EmailAddress" MaxLength="50" FixedLength="false"</p>
Unicode="true" /> <Property Type="String" Name="Phone" MaxLength="25" FixedLength="false" Unicode="true" />
</ComplexType>You write the following code segment. (Line numbers are included for reference only.)01 using (EntityConnection
conn = new EntityConnection("name=AdvWksEntities")) 02 {03 conn.Open();04 string esqlQuery = @"SELECT VALUE
contacts FROM05
                              AdvWksEntities.Contacts AS contacts06
                                                                                 WHERE contacts.ContactID == 3";07
using (EntityCommand cmd = conn.CreateCommand())08 {09
                                                             cmd.CommandText = esqlQuery;10 using (EntityDataReader
rdr = cmd.ExecuteReader())11
                                      while (rdr.Read())13
                              {12
                                                             {14
                                                                      ...15
                                                                              to ensure that the code returns a reference to a ComplexType entity in the model named EmailPhone. Which code segment should
you insert at line 14? A. int FldIdx = 0;EntityKey key = record.GetValue(FldIdx) as EntityKey; foreach (EntityKeyMember
```

application connects to a Microsoft SQL Server 2008 database. The application contains two SqlCommand objects named cmd1 and

```
rdr["EmailPhone"]as IExtendedDataRecord; int FldIdx = 0;return record.GetValue(FldIdx);C. DbDataRecord nestedRecord =
rdr["EmailPhoneComplexProperty"] as DbDataRecord;return nestedRecord;D. int fieldCount =
rdr["EmailPhone"].DataRecordInfo.FieldMetadata.Count; for (int FldIdx = 0; FldIdx < fieldCount; FldIdx++){
rdr.GetName(FldIdx); if (rdr.IsDBNull(FldIdx) == false) { return rdr["EmailPhone"].GetValue(FldIdx).ToString(); }} Answer:
C QUESTION 189You use Microsoft Visual Studio 2010 and Microsoft Entity Framework 4.0 to create an application. The
application connects to a Microsoft SQL Server database. You use the ADO.NET LINO to SQL model to retrieve data from the
database. The applications contains the Category and Product entities as shown in the following exhibit: You need to ensure that
LINO to SQL executes only a single SQL statement against the database. You also need to ensure that the query returns the list of
categories and the list of products. Which code segment should you use? A. using (NorthwindDataContext dc = new
NorthwindDataContext()) { dc.ObjectTrackingEnabled = false; var categories = from c in dc.Categories
                                                                                                                      select
c; foreach (var category in categories) {
                                           Console.WriteLine("{0} has {1} products", category.CategoryName,
category.Products.Count); }} B. using (NorthwindDataContext dc = new NorthwindDataContext()) {
dc.DeferredLoadingEnabled = false; DataLoadOptions dlOptions = new DataLoadOptions(); dlOptions.LoadWith<Category>(c
=> c.Products); dc.LoadOptions = dlOptions; var categories = from c in dc.Categories
                                                                                                     select c; foreach (var
                           Console.WriteLine("{0} has {1} products", category.CategoryName, category.Products.Count); }} C.
category in categories) {
 using (NorthwindDataContext dc = new NorthwindDataContext()) { dc.DeferredLoadingEnabled = false; var categories =
                                      select c; foreach (var category in categories) {
from c in dc.Categories
                                                                                       Console.WriteLine("{0} has {1}
products", category.CategoryName, category.Products.Count); } } D. using (NorthwindDataContext dc = new
NorthwindDataContext()) { dc.DeferredLoadingEnabled = false; DataLoadOptions dlOptions = new DataLoadOptions();
dlOptions. AssociateWith < Category > (c => c. Products); dc. Load Options = dlOptions; var categories = from c in dc. Categories
             select c; foreach (var category in categories) {
                                                              Console.WriteLine("{0} has {1} products",
category.CategoryName, category.Products.Count); } Answer: BExplanation:DataLoadOptions Class Provides for immediate
loading and filtering of related data. DataLoadOptions.LoadWith(LambdaExpression) Retrieves specified data related to the main
target by using a lambda expression. You can retrieve many objects in one query by using LoadWith.
DataLoadOptions.AssociateWith(LambdaExpression) Filters the objects retrieved for a particular relationship.Use the
AssociateWith method to specify sub-queries to limit the amount of retrieved data.DataLoadOptions Class(
http://msdn.microsoft.com/en-us/library/system.data.linq.dataloadoptions.aspx)How to: Retrieve Many Objects At Once (LINQ to
SQL)(http://msdn.microsoft.com/en-us/library/Bb386917(v=vs.90).aspx)How to: Filter Related Data (LINQ to SQL)(
http://msdn.microsoft.com/en-us/library/Bb882678(v=vs.100).aspx) QUESTION 190You use Microsoft Visual Studio 2010 and
Microsoft .NET Framework 4.0 to create an application. The application connects to a Microsoft SQL Server 2008 database. You
must retrieve a connection string. Which of the following is the correct connection string? A. string connectionString =
ConfigurationSettings.AppSettings["connectionString"];B. string connectionString =
ConfigurationManager.AppSettings["connectionString"];C. string connectionString =
ApplicationManager.ConnectionStrings["connectionString"];D. string connectionString =
ConfigurationManager.ConnectionStrings["connectionString"].ConnectionString; Answer: DExplanation:CHAPTER 2 ADO.NET
Connected ClassesLesson 1: Connecting to the Data StoreStoring the Connection String in the Application Configuration File (page
75) Braindump2go Promises All our customers: 100% All Exams Pass Or Full Money Back! Our experts have complied the fail
proof 70-516 Exam content to help all candidates pass your 70-516 certification exam easily in the first attempt and score the top
possible grades too.Do you want to sucess? Come to Braindump2go and our experts team will tell you what you need to do! 70-516
Exam Dumps Full Version Download:
                                      TS: Accessing Data with Microsoft .NET Framework 4: 70-516
```

FREE DOWNLOAD: NEW UPDATED 70-516 PDF Dumps & 70-516 VCE Dumps from Braindump2go: http://www.braindump2go.com/70-516.html (286 Q&A)